#### **Curso Tecnologia em Sistemas para Internete Redes de Computadores e Aplicações**

# **Aula 14 – Endereçamento IPv4 Endereços Especiais**

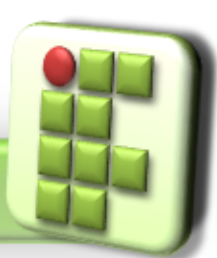

**Prof. Diego Pereira <diego.pereira@ifrn.edu.br> Disciplina**

**Redes de Computadores**

# **Objetivos**

Conhecer os endereços especiais e a função de cada um deles;

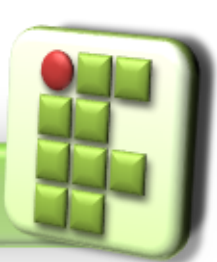

**Prof. Diego Pereira <diego.pereira@ifrn.edu.br> Disciplina Redes de Computadores**

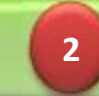

# **Introdução**

- Considerando o espaço de endereços das classes A, B e C, vários deles são reservados para algumas finalidades:
	- $\bullet$  Identificação de Rede;
	- Broadcast;
	- **C** Endereços privados;
	- $\bullet$  Identificação de Rota Default;
	- **C** Loopback;

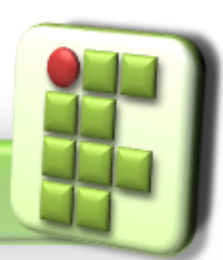

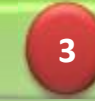

#### **Endereços de Rede e Broadcast**

#### Endereço de rede

- Endereço IP especial cujo identificador de estação possui todos os bits iguais a zero;
- Logo esse endereço jamais será atribuído a uma interface;

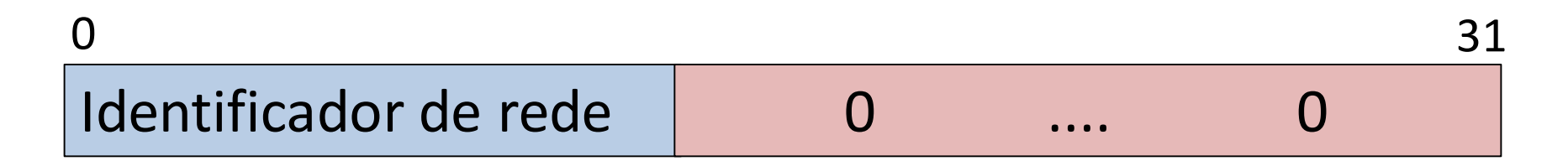

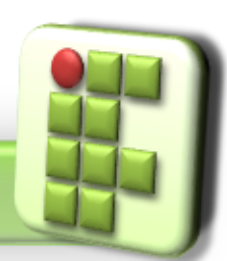

**Prof. Diego Pereira <diego.pereira@ifrn.edu.br> Disciplina Redes de Computadores**

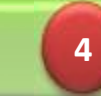

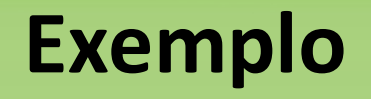

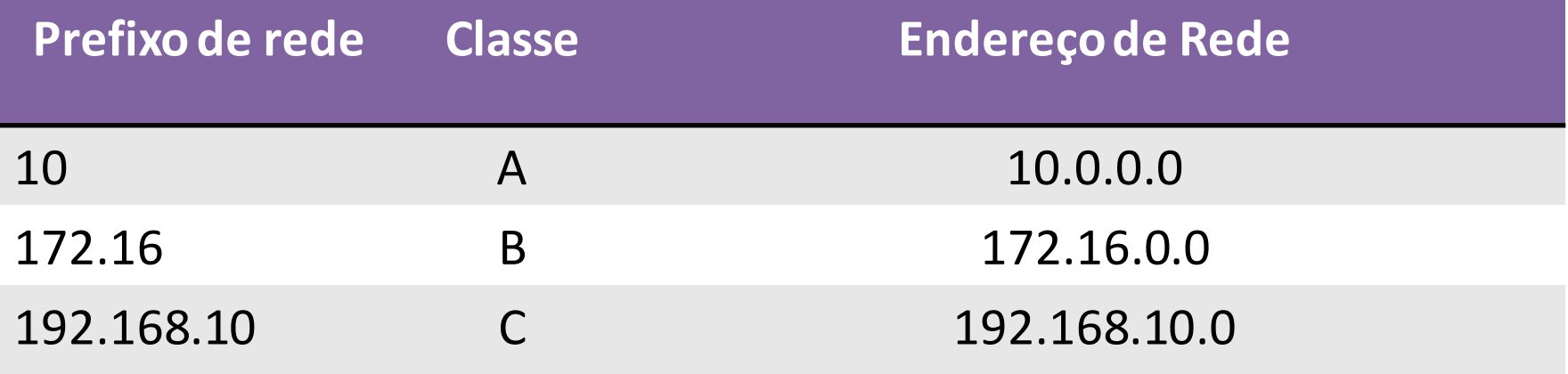

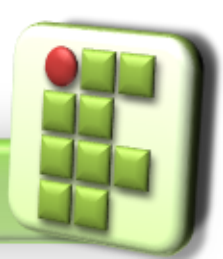

**Prof. Diego Pereira <diego.pereira@ifrn.edu.br> Disciplina Redes de Computadores**

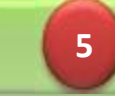

# **Observação**

- Endereços IP nunca serão utilizados nos datagramas IP;
	- Entretanto, devido ao roteamento ser baseado em redes, este endereço é largamente utilizados por roteadores;

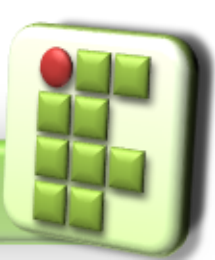

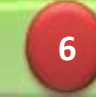

#### **Endereços de Rede e Broadcast**

#### Broadcast Direto

Mecanismo que permite o envio de datagramas IP para todas as estações(interfaces de máquinas e roteadores) de uma determinada rede a partir de qualquer estação;

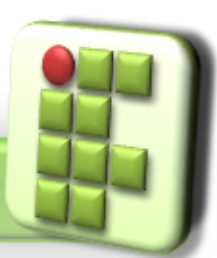

**Prof. Diego Pereira <diego.pereira@ifrn.edu.br> Disciplina Redes de Computadores**

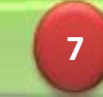

#### **Endereços de Rede e Broadcast**

- Para suportar o mecanismo de broadcast direto, o endereçamento IP reserva um endereço especial em cada rede;
- **C** Endereço de Broadcast
	- Endereço IP especial cujo identificador de estação possui todos os bits iguais a 1;
	- Esse endereço jamais deve ser atribuído a uma interface;  $0 \hspace{2.5cm} 31$

#### Identificador de rede  $1$  .... 1

**Prof. Diego Pereira <diego.pereira@ifrn.edu.br> Disciplina Redes de Computadores**

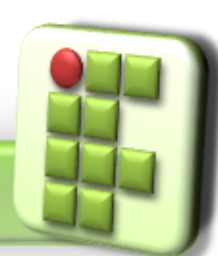

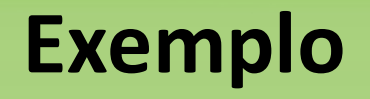

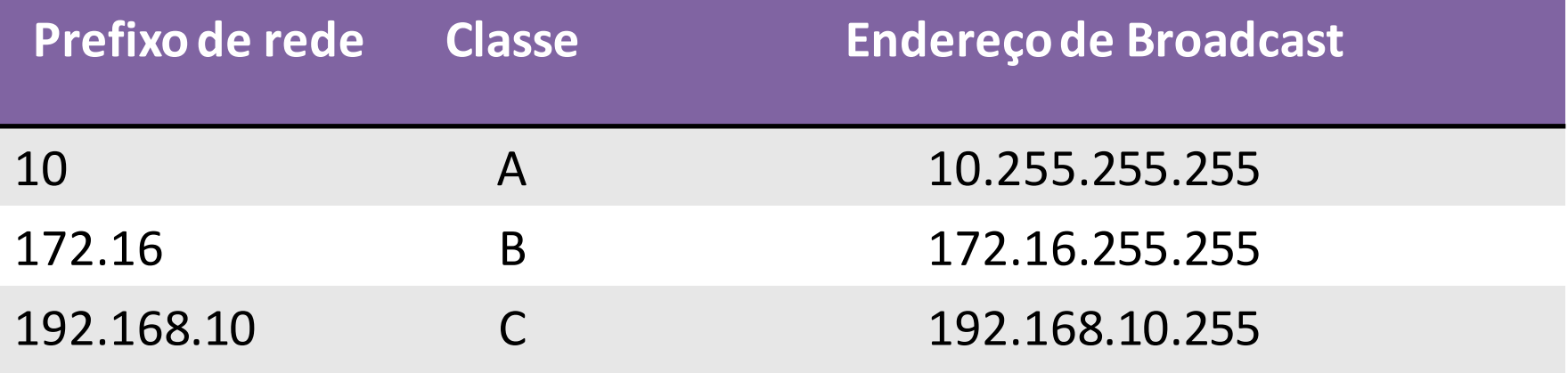

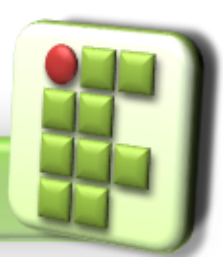

**Prof. Diego Pereira <diego.pereira@ifrn.edu.br> Disciplina Redes de Computadores**

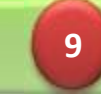

# **Observação**

Diferente do endereço de rede, o endereço de broadcast pode ser utilizado em datagramas IP, permitindo uma interface enviar um datagrama a todas as interfaces da sua rede;

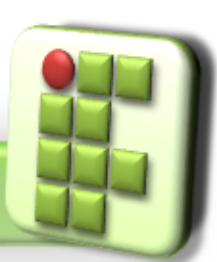

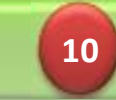

## **Endereços Válidos**

- São todos aqueles endereços possíveis das classes A, B e C retirando os endereços especiais;
- Portando os endereços válidos são todos aqueles que podem ser atribuídos às interfaces;

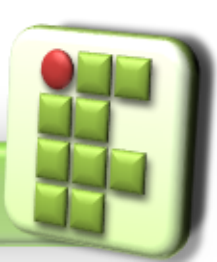

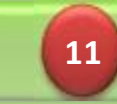

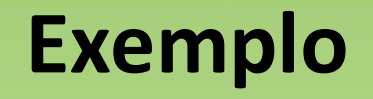

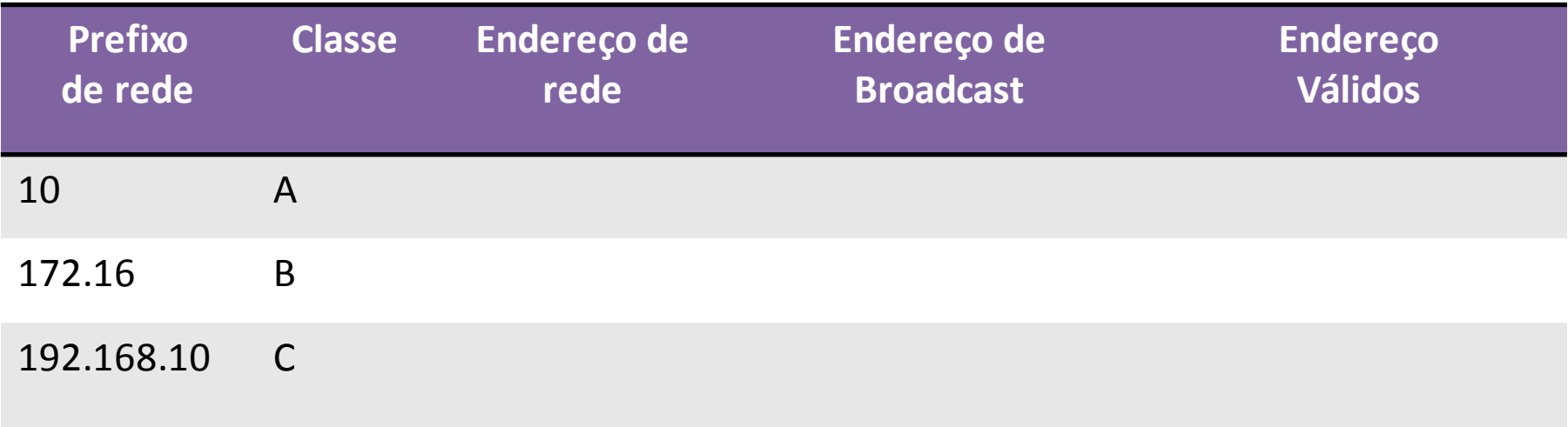

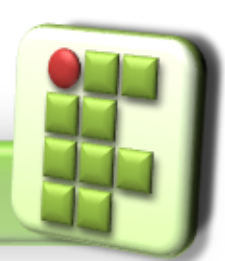

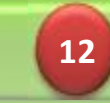

#### **Exemplo**

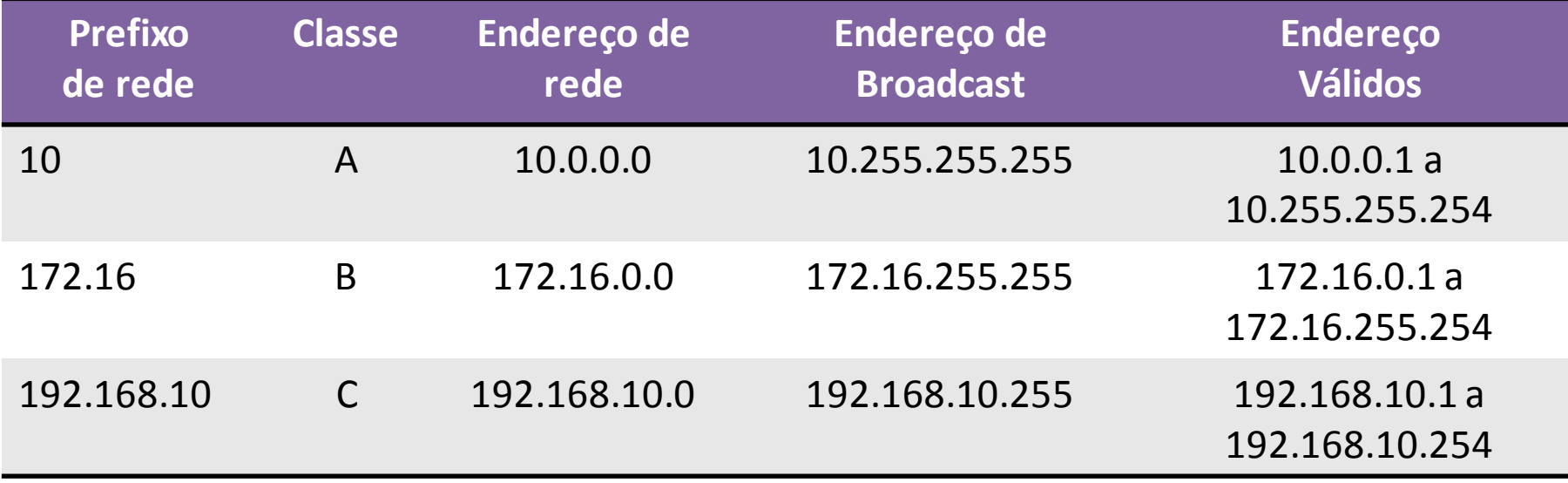

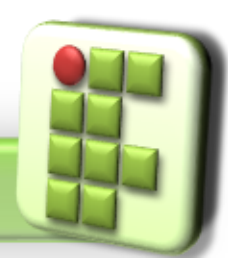

**Prof. Diego Pereira <diego.pereira@ifrn.edu.br> Disciplina Redes de Computadores**

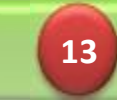

# **Broadcast Limitado**

- **Mecanismo que permite o envio de datagramas IP** para todas as estações de uma determinada rede a partir de uma estação localizada na própria rede destino;
- Normalmente é usado durante procedimentos de identificação de serviço;

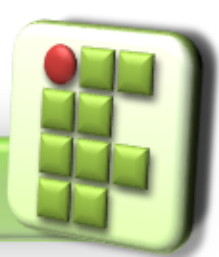

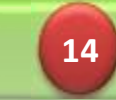

#### **Broadcast Limitado**

O endereçamento IP reserva um endereço especial composto por 32 bits iguais a 1;

255.255.255.255

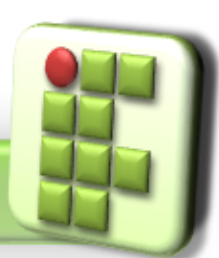

**Prof. Diego Pereira <diego.pereira@ifrn.edu.br> Disciplina Redes de Computadores**

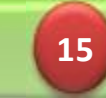

### **Endereços Privados**

- Estratégia usada para evitar a indisponibilidade de endereços;
- São um conjunto de endereços reservados que podem ser usados de forma aberta por qualquer organização, sem autorização prévia;

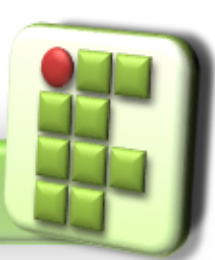

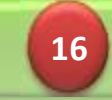

#### **Endereços Privados**

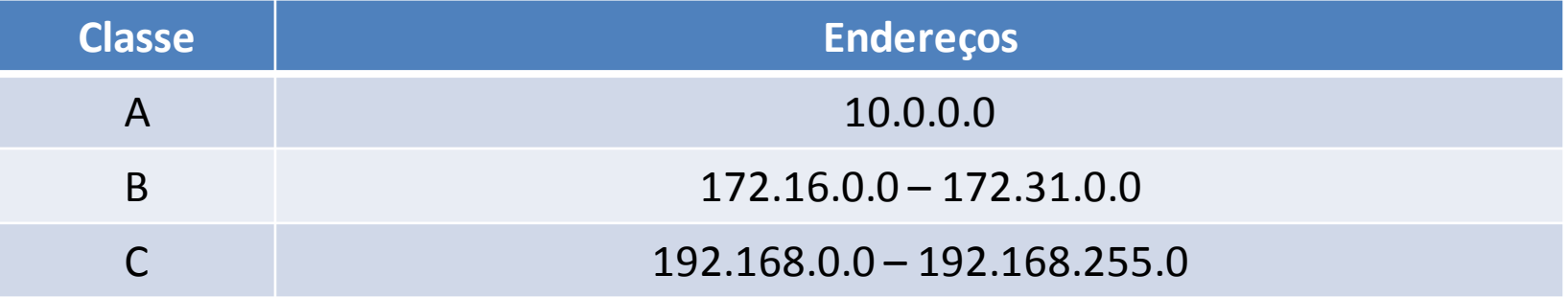

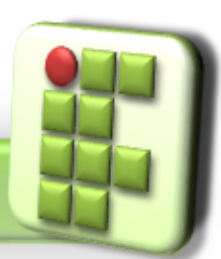

**Prof. Diego Pereira <diego.pereira@ifrn.edu.br> Disciplina Redes de Computadores**

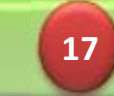

### **Endereços Públicos**

Possuem unicidade global e somente podem ser alocados para uma organização por uma instituição autorizada da Internet;

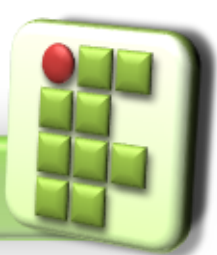

**Prof. Diego Pereira <diego.pereira@ifrn.edu.br> Disciplina Redes de Computadores**

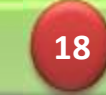

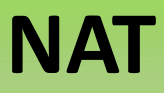

# **(Network Address Translator)**

- O Como os endereços privados não são roteados na Internet, foi necessário criar um mecanismo que permitisse que esses endereços tivessem conectividade com a Internet;
	- Serviço responsável pela tradução de endereços privados para endereços públicos alocados a uma determinada instituição;
	- Fica estrategicamente localizado entre a rede local e a Internet;

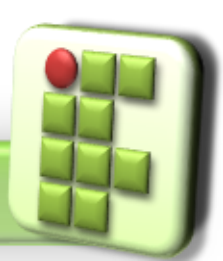

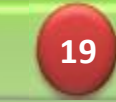

# **NAT (Network Address Translator) Exemplo**

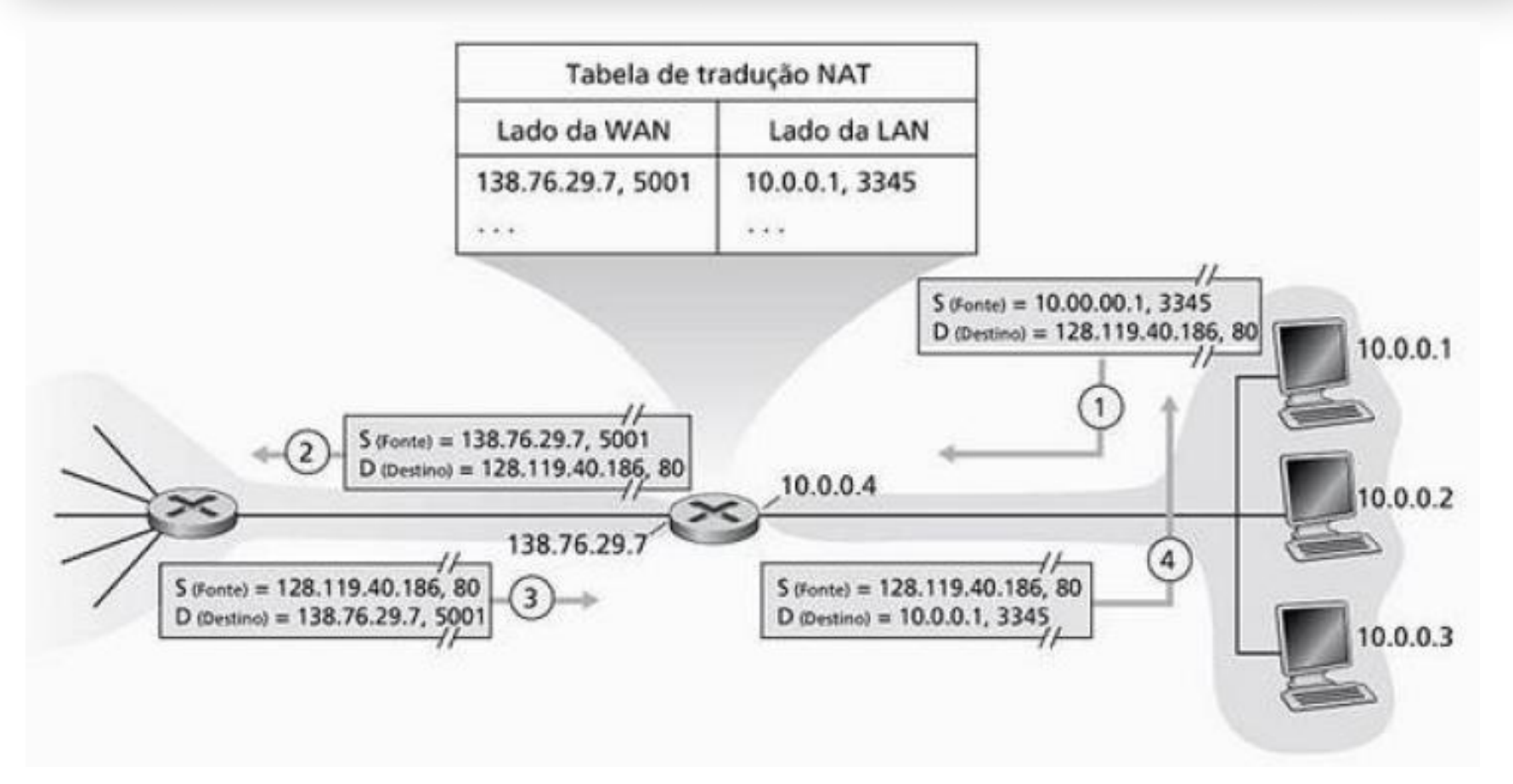

**Prof. Diego Pereira <diego.pereira@ifrn.edu.br> Disciplina Redes de Computadores**

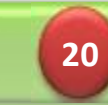

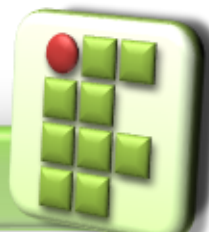

# **Rota Default**

- Rota adotada quando nenhuma outra rota da tabela de roteamento está associada ao endereço de rede do destino do datagrama;
- O endereçamento IP reserva um endereço especial (0.0.0.0) para representar a rota default;

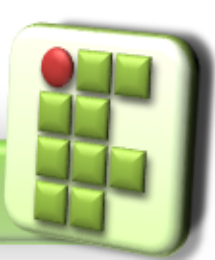

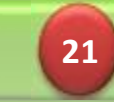

### **Interface e endereço de loopback**

- Utilizado para viabilizar um mecanismo de teste local de protocolos e serviços;
	- É uma interface virtual que referencia a própria estação;
- O endereço de rede classe A 127.0.0.0 é reservado para a loopback;
	- 127.0.0.1 é usado para identificar a interface;
	- Logo é impossível enviar um datagrama para a loopback de outra estação;

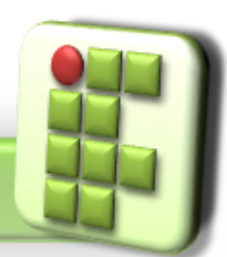

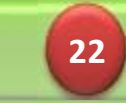

# **Referência**

- TANENBAUM, Andrew. S.. Redes de computadores, Ed. Campus. 5ª Edição
- SOARES, Luiz F.; LEMOS, Guido e COLCHER, Sérgio. Redes de Computadores: Das LANs, MANs e WANs às Redes ATM, Ed. Campus.
- ROSS, Keith e KUROSE, JAMES. Redes de Computadores e a Internet: Uma nova abordagem, Ed. Addison Wesley.
- TORRES, Gabriel. Redes de Computadores, Ed. Nova Terra..

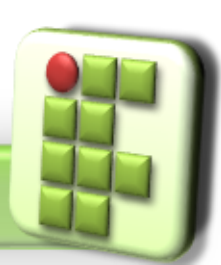

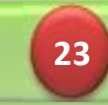